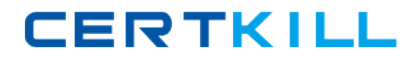

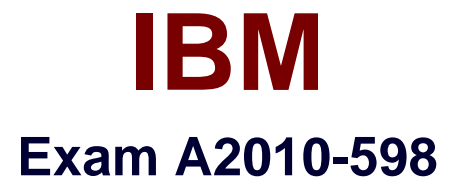

# **IBM Tivoli Storage Manager V6.3 Administration**

**Version: 6.0**

**[ Total Questions: 136 ]**

[https://certkill.com](http://certkill.com)

**CERTKILL** 

## **Question No : 1**

How can the activity log for IBM Tivoli Storage Manager V6.3 messages be searched from the clientfor node EPED associated with Session 4?

- **A.** Query actiog orig = " (NODE:4)"
- **B.** Query actiog search = "(FRED: 4)"
- **C.** Query actiog search = "(SESSION: 4)"
- **D.** Query actiog session = "(CLIENT: 4)"

**Answer: C**

**Question No : 2**

By default, the IBM TivoliStorage Manager V6.3 (TSM) password expiration for an administrator or client node is how many days?

**A.** 30

**B.** 45

**C.** 60

**D.** 90

**Answer: D**

# **Question No : 3**

Which command monitors the amount of active log space used by an IBM Tivoli Storage Manager V6.3 server?

**A.** query log **B.** query logdir **C.** query logfree **D.** query logspace

**Answer: A**

**Question No : 4**

Which parameters are used with the QUERY TOC command to display when a network attached storage file was generated?

- **A.** FILEDATE and FILETIME
- **B.** CREATIONDATE and CREATIONTIME
- **C.** FILESPACEDATE and FILESPACETIME
- **D.** GENERATIONDATE and GENERATIONTIME

## **Answer: B**

# **Question No : 5**

What is the correct file extension for client auto-deploy packages?

- **A.** tar **B.** zip
- **C.** exp
- **D.** auto-deploy

**Answer: C**

# **Question No : 6**

Whichtwo components need to be installed in order to use LAN-free with IBM Tivoli Storage Manager V6.3? (Choose two.)

- **A.** IBM Tivoli Storage Manager for LAN-free on the client
- **B. IBM Tivoli Storage Manager Storage Agent on the client**
- **C. IBM Tivoli Storage Manager Backup-Archive client on the client**
- **D. IBM Tivoli Storage Manager Administration Center on the server**
- **E.** IBM Tivoli Storage Manager for Storage Area Networks on the server

**Answer: B,C**

# **Question No : 7**

Which two statements are true about a journal-based backup? (Choose two.)

**A.** It is supported for HP clients.

**B.** It is available for supported Windows clients.

**C.** It is a method of backup that uses a change journal maintained by the Open Sources journal service process.

**D.** It is a method of backup thatuses a change journal maintained by the Microsoft Windows journal service process.

**E.** It is an alternate method of backup that uses a change journal maintained by the IBM Tivoli Storage Manager V6.3 journal service process.

## **Answer: B,E**

## **Question No : 8**

On a Windows platform performing an auto deploy, where should a previously defined client option file be placed before installing an IBM Tivoli Storage Manager V6.3 client?

- **A.** \Program Files\Tivoli\tsm
- **B. \Program Files\Tivoli\tsm\hold**
- **C. \Program Files\Tivoli\tsm\config**
- **D.** \Program Files\Tivoli\tsm\baclient

#### **Answer: C**

## **Question No : 9**

Which command copies active backup files from a primary pool to an active data pool?

- **A.** COPY STGPOOL <primary\_poolname> <copy\_poolname>
- **B.** COPY ACTIVEDATA <primary\_poolname><copy\_poolname>
- **C.** COPY STGPOOL <priniary\_poolname> <active-data\_poolname>
- **D.** COPY ACTIVEDATA <primary\_poolname> <active-data\_poolname>

#### **Answer: D**

#### **Question No : 10**

Which two statements are true about policy sets? (Choose two.)

- **A.** A policy set must beactivated before use.
- **B.** Only one policy set is allowed in one policy domain.
- **C.** A policy set can only contain one management class.
- **D.** There are several policy sets within a policy domain, but only one is default at a time.
- **E.** There can be several policysets within a policy domain, but only one is active at a time.

#### **Answer: A,E**

## **Question No : 11**

Which command is issued to set up one IBM Tivoli Storage Manager V6.3 server as the source for configuration information for other servers?

- **A.** set configmanageron
- **B.** set server enterprise
- **C.** define path configmanager
- **D.** define server configmanager

#### **Answer: A**

## **Question No : 12**

Which concept applies to client-side data deduplication?

**A.** The client creates a journal file to track redundant files.

**B.** The clientcompares the server and client activity log files to determine if the data will be deduplicated.

**C.** The IBM Tivoli Storage Manager V6.3 server creates a log file named dedup.log to track redundant files.

**D.** The client creates extents which are parts of files that are compared with other file extents to identify duplicates.

#### **Answer: D**

## **Question No : 13**

Except for defining or deleting storage pools, which privilege class is granted to an administrator who will manage IBM Tivoli Storage Manager V6.3 databases,storage devices, and server storage?

- **A.** Server privilege
- **B.** Policy privilege
- **C.** Storage privilege
- **D.** System privilege

#### **Answer: C**

## **Question No : 14**

An IBM Tivoli Storage Manager V6.3 (TSM) storage agent has frequent connection problems with the TSM client. Which file should be checked?

- **A.** activity log **B.** dsmerror.log
- **C.** dsmsched.log
- **D.** dsmstagent.log

**Answer: B**

## **Question No : 15**

An IBM Tivoli Storage Manager V6.3 (TSM) server has issued the error SQL 2026N. How can a TSM administrator determine themeaning of this error?

- **A.** From the IBM DB2 command line, run the command? sq12026n
- **B.** From the IBM DB2 command line, run the command show sql202Gn
- **C.** From the TSM Administrative command line, run the command q db2 202 GN
- **D.** From the TSM Administrative command line, run the command help db2 20206N

#### **Answer: A**

#### **Question No : 16**

Which command allows a client node to utilize up to eight tape drives?

- **A.** Register node C21 passwd domainsap\_c21 maxmp6
- **B.** Register node C21 passwd domain=sap\_c21 maxnmp=S
- **C.** Registernode C21 passwd domain=sap\_c21 maxnummp=8
- **D.** Register node C21 passwd domainsap c21 inaxmount8

## **Answer: C**

## **Question No : 17**

Which section in the Administration Center shows if the file system where the database is installed has enough space, and that thelast backup completed successfully?

- **A.** Reporting
- **B.** Health Monitor
- **C.** Server Maintenance
- **D.** Enterprise Management

## **Answer: B**

# **Question No : 18**

What is the function of Cognos Business Intelligence V8?

**A.** It allows the creation of custom IBM Tivoli StorageManager (TSM) reports.

**B.** It is a prerequisite checker for IBM Tivoli Monitoring for TSM.

**C.** It automates the installation and configuration of IBM Tivoli Monitoring for TSM.

**D.** It allows the creation of maintenance scripts to perform daily TSM servermaintenance tasks.

**Answer: A**

# **Question No : 19**

Which file is updated when the IBM Tivoli Storage Manager V6.3 server stops?

**A.** errpt.out **B.** dsierror.out

# **C.** dsmserv.err **D.** dsmerror.out

# **Answer: C**

# **Question No : 20**

If a client system is memory constrainedwhich parameter can be set to improve performance of incremental backup?

- **A.** Efficient backup No
- **B.** Memoryefficientbackup No
- **C.** Memoryefficientbackup yes
- **D.** Efficientbackup diskcachemethod

## **Answer: C**

# **Question No : 21**

Backup data is stored on many tapecartridges on the IBM Tivoli Storage Manager V6.3 (TSM) server. Four tape drives are available to do a high-priority¡¯file level restore. Only two tape drives are being used to restore data. What should be checked to ensure all four tape drives are available for the restore?

- **A.** Check that collocation is Off on the client definition.
- **B.** Check that collocation is On on the client definition.
- **C.** Check the maximum number of mount points on the client definition.
- **D.** Check that dynamic tape consolidation is specified on the client definition.

## **Answer: C**

# **Question No : 22**

What are the steps required to modify a node in the Administration Center?

- **A.** 1. In the navigation tree, click Client Nodes and Backup Sets.
- 2. Use the filter feature within either the All Client Nodes, By Server, or Search tab to find

**CERTKILL** 

the node.

- 3. Right-click the row and select Modify Client Node.
- 4. Make changes as needed in the properties and then click OK.
- **B.** 1. In the navigation tree, click Modify Nodes.

2. Use the filter feature withineither the All Client Nodes, By Server, or Search tab to find the node.

- 3. Right-click the row and select Modify Client Node.
- 4. Make changes as needed in the properties and then click OK.
- **C.** 1. In the navigation tree, click Client Modify a Storage Device.

2. Use the filter feature within either the All Client Nodes, By Server, or Search tab to find the node.

- 3. Right-click the row and select Modify Client Node.
- 4. Make changes as needed in the properties and then click OK.
- **D.** 1. In the navigation tree, click Select Server.

2. Use the filter feature within either the All Client Nodes, By Server, or Search tab to find the node.

- 3. Right-click the row and select Modify Client Node.
- 4. Make changes as needed in the properties and then click OK.

## **Answer: A**

# **Question No : 23**

Which server manages the versioning of the replicated files?

- **A.** Target replication server
- **B.** Source replication server
- **C.** Both source and target server
- **D.** The IBM Tivoli Storage Manager V6.3 client

## **Answer: B**

## **Question No : 24**

What is theadministrative command to view replication status for all nodes?

- **A.** query schedrepli \*
- **B.** query replication \*
- **C.** query replicationnode \*
- **D.** query replication node\*